## **Implémenter les graphes en Python**

- **Exercice 1**  $(\star)$ . 1. Créer une fonction CreerDico(L:list)->dict qui, à une liste L, renvoie un dictionnaire D tel que L[i] soit une clé et dont la valeur est i. Ainsi, si L=["Luxembourg","Port-Royal","GDN"], alors CreerDico(L) renvoie le dictionnaire D={"Luxembourg":0,"Port-Royal":1,"GDN":2}.
- 2. Créer une fonction CreerGraphe(L) qui va renvoyer un graphe dont les sommets sont les éléments de L et qui n'a initialement aucune arête. Ce graphe sera modélisé par un couple (D,M) où D est un dictionnaire associant à chaque sommet un numéro, et M sera la matrice nulle (créée comme une liste de listes).
- 3. Utiliser cette fonction avec la commande G=CreerGraphe(L) où L est la liste utilisée à la question 1. Ainsi, G est un graphe où, pour l'instant, aucun sommet n'est relié à un autre sommet.

On rappelle que lorsque que l'on modélise un graphe non pondéré par une matrice M, M[i][j] vaut 1 s'il existe un arc partant du sommet de numéro i et allant vers le sommet de numéro j. On rappelle aussi que les listes subissent **un effet de bord** : ils seront modifiés au sein de la fonction et cette modification sera effective même sans return.

4. Créer une fonction RajouterArete(G,s,b) qui va rajouter un arc dans le graphe G partant du sommet s et allant vers le sommet b par effet de bord. Pour cela, il suffira de modifier la matrice du graphe pour que le coefficient concerné vaille 1. Attention, s et b sont des noms de sommets et non les numéros de ces sommets. Ainsi, pour rajouter une arête entre Luxembourg et Port-Royal, on écrira RajouterArete(G,"Luxembourg","Port-Royal") ce qui est plus pratique que RajouterArete(G,0,1).

Comme pour les listes, on peut boucler sur les clés d'un dictionnaire :

```
for k in D:#k va prendre successivement toutes les clés du dico
print(k,D[k]) #k clé, D[k] valeur de la clé associée
```
5. Créer une fonction ListeVoisins(G,s) qui a un graphe G et un sommet s va envoyer la liste des voisins de s c'est-à-dire les sommets v tels qu'il existe un arc partant de s et allant vers v.

# **Implémentation des piles et des files en Python**

Le code suivant  $\frac{1}{1}$  $\frac{1}{1}$  $\frac{1}{1}$  permet de créer des piles et les files en Python avec deque, ainsi que d'enlever ou d'ajouter des éléments.

#### **from collections import** deque*#import de deque*

file=deque([8,2,"Paris","Lyon"])*#transformer une liste en deque* file.append("Marseille")*#on rajoute un élément à la file* file.popleft()*#On enlève le premier arrivé*

pile=deque([1,2,"Paris","Lyon"]) pile.append('32') enleve=pile.pop()*#On enlève le dernier arrivé*

**Exercice 2** ( $\star$ ). Comparer le temps mis pour retirer un élément d'une liste par pop(0) par pop() avec le temps mis en utilisant les piles et les files générées par deque. Pour cela, il suffit de créer une pile avec une liste, une file avec une liste, une pile avec deque et une file avec deque toutes de longueur N et de mesurer le temps mis pour leur retirer le premier/dernier élément dans chacun de ces quatre cas.

### **Sortir d'un labyrinthe**

**Exercice 3** ( $\star \star \text{YT}$ ). On considère un labyrinthe modélisé comme une matrice (une liste de listes) : les cases blanches sont codés comme des 1 et les cases noires sont codés comme des 0. On va coder un parcours en largeur pour sortir du labyrinthe partant de l'entrée.

- 1. Téléchargez les fichiers TP12M1.txt et TP12M2.txt qui sont sur CDP et mettez les dans le même dossier que votre script Python actuel.
- 2. Les commandes suivantes ouvrent le labyrinthe :

**import matplotlib.pyplot as plt***#bibliothèque pour les images* **import time as time***#bibliothèque pour mesurer le temps* **import pickle***#bibliothèque pour importer des fichier*

**with** open("TP23M1.txt", "rb") **as** fichier:

M=pickle.load(fichier)*#M: matrice chargée à partir d'un fichier* print(M[0][0],M[0][1],M[0][2]) plt.figure() plt.imshow(M,cmap="gray")*#On affiche la matrice en niveau de gris* plt.show() n,p=len(M),len(M[0])*#n: le nombre de lignes, p: le nombre de colonnes* source=(0,1)*#entrée du labyrinthe* but=(n-1,p-2)*#sortie du labyrinthe*

Attention, ici M n'est pas une matrice d'adjacence. Elle indique juste la couleur des pixels (mur ou pas mur).

<span id="page-0-0"></span><sup>1.</sup> Commandes non exigibles comme toutes celles provenant des bibliothèques comme numpy, matplotlib.pyplot ou time.

- 3. Créer une fonction ListeVoisins(M,sommet) qui renvoie la liste des voisins du sommet (modélisé comme un couple d'entiers), c'est-à-dire la liste des **cases blanches** qui sont à côté (une case en haut, une case en bas, une case à droite ou une case à gauche de sommet).
- 4. Coder le parcours en largeur partant du sommet source en codant une fonction ParcoursLargeur(M,source)
- 5. Modifier la fonction précédente, pour indiquer à chaque fois que l'on visite un sommet par quel sommet on est passé pour le visité. Cela consiste donc à créer un dictionnaire P (dictionnaire des prédécesseurs) tel que P[v]=sommet si le sommet v a été ajouté à la file en tant que voisin de sommet.
- 6. Tracer le chemin de l'entrée (sommet source) à la sortie (sommet but), pour cela partir du sommet but et remonter via le dictionnaire des prédécesseurs, chacun de ces sommets sera modifié dans la matrice, le coefficient ne vaudra plus 1 (case blanche) mais 0.5 (case grise).
- 7. Vérifier si un élément est déjà dans la liste des sommets visité a une complexité proportionnel au nombre d'éléments de la liste, tandis que vérifier si un élément est une clé d'un dictionnaire a un coût constant. Écrire donc une nouvelle version du parcours en largeur avec une meilleure complexité. Comparer les temps nécessaires avec les deux labyrinthes : TP12M1 et TP12M2 et les deux version du parcours en largeur.

# **Créer un graphe par un parcours : le jeu de Nim**

**Exercice 4** ( $\star\star$ ). Imaginons deux joueurs et un tas de *N* allumettes. Chacun à son tour, les joueurs jouent en respectant deux règles :

- ' Ils enlèvent une, deux ou trois allumettes au choix
- ' Mais ils doivent laisser au moins une allumette dans le tas.

Celui qui doit jouer alors qu'il reste exactement une allumette a perdu car il ne peut pas jouer en respectant les deux règles :

Prenons un exemple, où Saïd et Eliott jouent avec 5 allumettes. Saïd commence. On peut faire un graphe de toutes les possibilités :

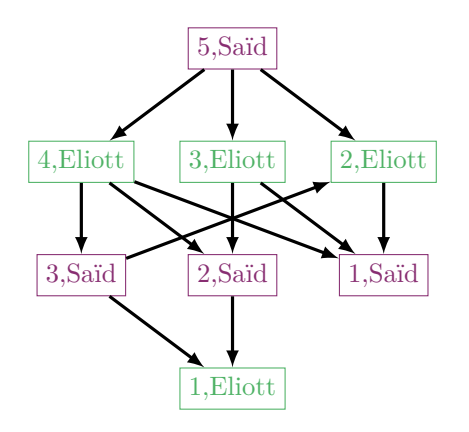

Le sommet 5, Saïd veut dire qu'il y a actuellement cinq allumettes et que c'est à Saïd de jouer. Le sommet 1,Eliott veut dire qu'il reste 1 allumette et que c'est à Eliott de jouer, elle a donc perdu. De même 1,Saïd veut dire que Saïd a perdu. Ainsi, une des parties possibles serait :

$$
5, \text{Said} \xrightarrow{\longrightarrow} 4, \text{Eliott} \xrightarrow{\longrightarrow} 2, \text{Said} \xrightarrow{\longrightarrow} 1, \text{Eliott}
$$

Ainsi, Eliott perd cette partie. Cherchons maintenant à implémenter ce graphe en Python. en partant d'un sommet de la forme (n,j) on va aller visiter les trois successeurs de ce sommet :  $(n-1,0),(n-2,0),(n-3,0)$  où o est le nom de l'opposant du joueur, mais attention, il faut garder en tête que le nombre d'allumettes doit être supérieure ou égale à 1. Coder la création de ce graphe avec un dictionnaire d'adjacence on utilisera un parcours récursif puis avec un parcours en largeur avec une file puis avec un parcours en profondeur avec une pile.

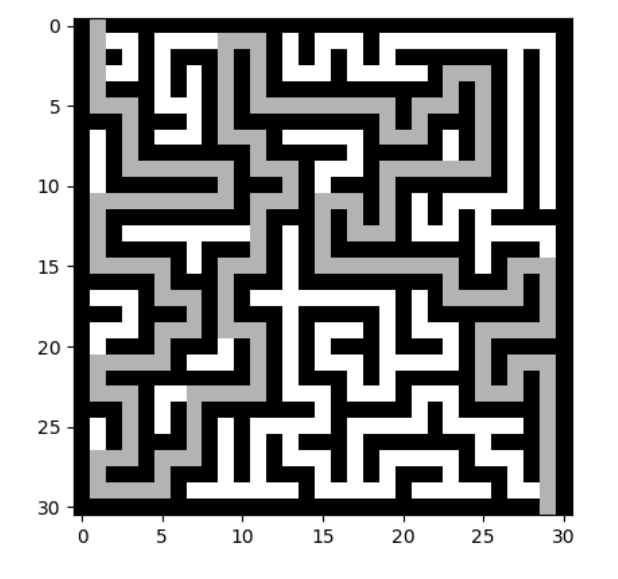